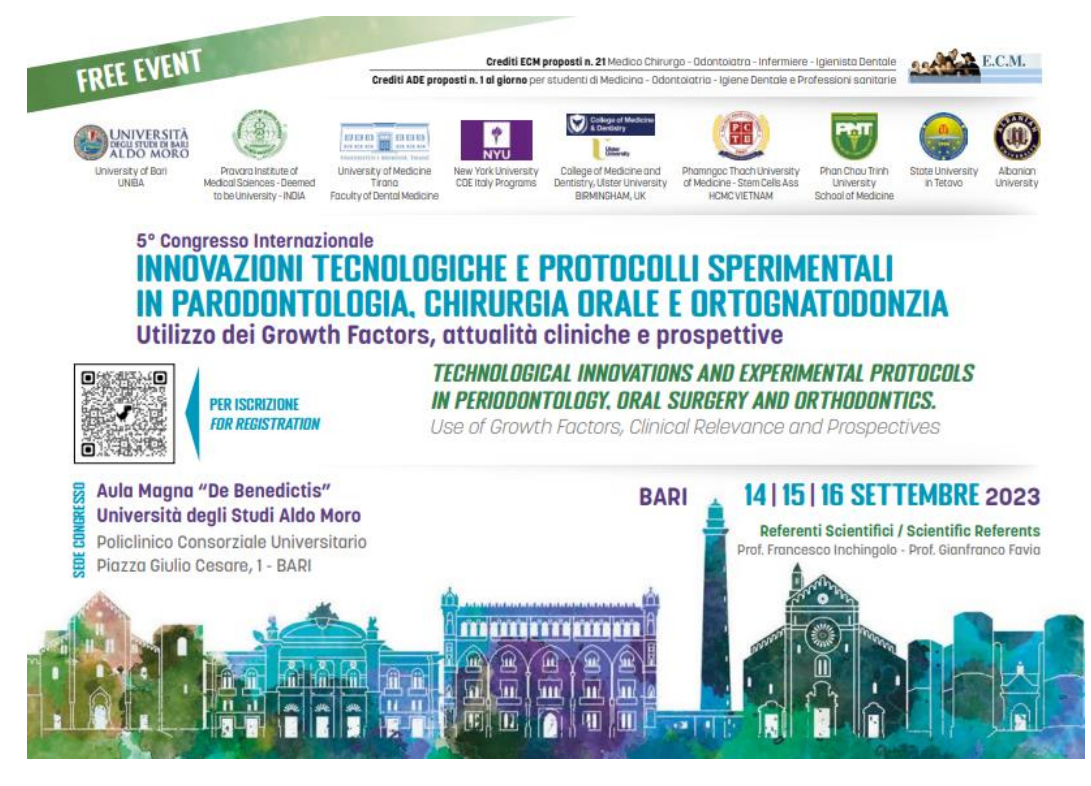

**PER ISCRIZIONI: FOR REGISTRATION: INQUADRARE IL QRCODE E COMPILARE MODULO - FRAME THE QRCODE AND FILL IN THE FORM**

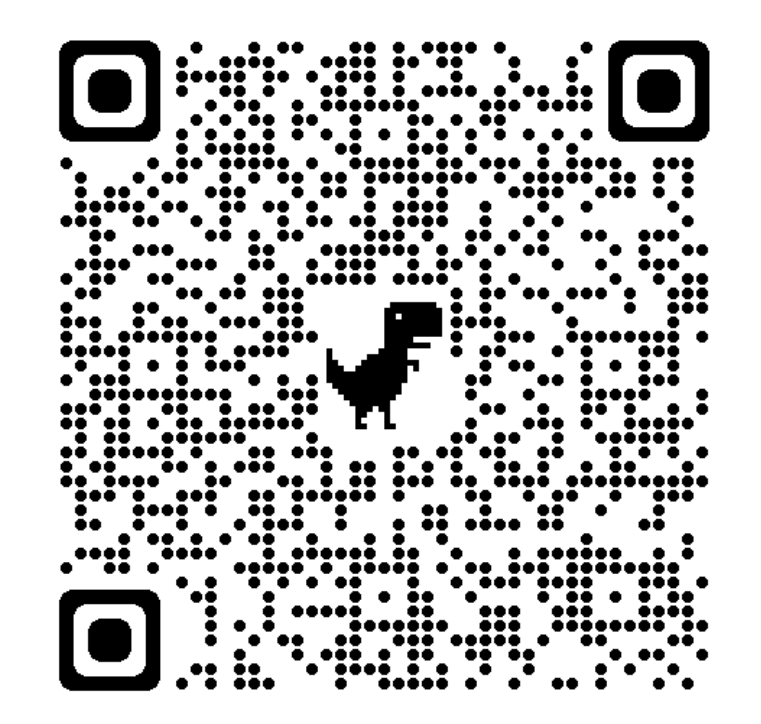